; ------------------------------------------------------------------------- ; Quelldatei: sieb11.asm ; Zieldatei : sieb11.com ; Funktion : Assemblerprogramm fr das Sieb des Erasthostenes bis 500000 ; Sprache : TASM 3.2 ; Autor : HD.Kirmse ; (c)1995 Gymnasium II Saalfeld ; -------------------------------------------------------------------------

; Vereinbarungen :

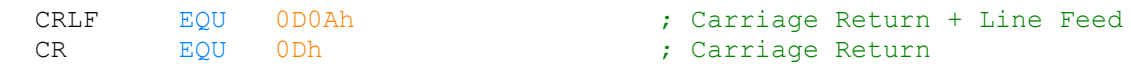

## MODEL TINY

PROG SEGMENT WORD ASSUME CS : PROG , DS : PROG , ES : PROG ORG 100h START: **JMP** BEGIN primz DW 2 ; Primzahl - Variable text DB 'Geben Sie die gr"ate Zahl ein ( < 500000 ) : ','\$' n DD ? ; Variable n<br>h DW ? ; Hilfsvaria h DW ? ; Hilfsvariable frs Wurzelziehen<br>
q DW ? ; q := wurzel (n) q  $DW$  ?  $\vdots$   $y := W \cup Z = W$ 

BEGIN:

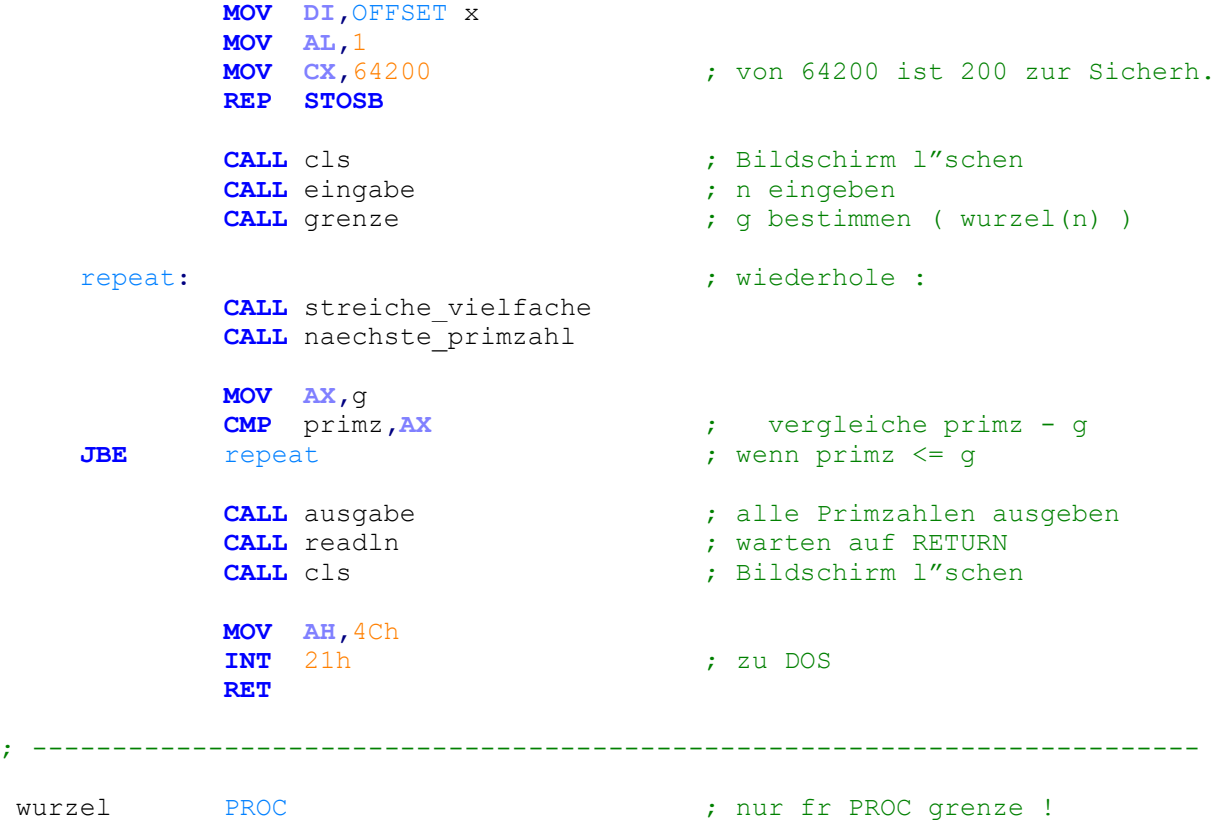

## COMMENT  $\star$

zieht die Quadratwurzel der Zahl n vom Typ "word" wobei die L"sung wieder vom Typ word ist und nach g zurck geliefert wird. Ist n eine Quadratzahl, so ist das Ergebnis exakt, andernfalls ist es entweder ist es eine benachbarte Zahl, die allerdings nicht den Rundungsregeln gengt. Es werden die Register AX, BX, CX und DX ver"ndert.

MOV CX, 128 ; Startwert fr x1<br>
MOV BX, CX ; Korrekturglied MOV BX, CX ; Korrekturglied<br>
SHR BX, 1 ; ist immer die H SHR BX, 1 ; ist immer die H, lfte<br> **MOV AX, CX** ; aktuelles w (wurzel<br>
XOR DX, DX ; wegen Multiplikation (al: **MOV AX, CX** ; aktuelles w ( wurzel ) **XOR DX, DX**  $\bullet$  **;** wegen Multiplikation<br> **MUL** AX  $\bullet$  ;  $x = w * w$  (quadrat **MUL AX**  $X = W * W$  (quadrat )<br> **CMP AX, h**  $\therefore$   $Y = W * W$  (quadrat ) **CMP AX, h**<br> **JE** (4) ; Vergleich x mit n<br> **CMP AX, h**<br>
; Vergleich x mit n<br>
; Vergleich x mit n ; wenn gleich -> Ende ; Vergleich x mit n **JA** @2 <br> **ADD CX,BX** <br> **BADD CX,BX** <br> **BADD CX,BX** <br> **BADD EX,BX** ADD CX, BX ; sonst : + Korrekturwert<br>  $JMP$  (3) ; berspring: wenn kleiner<br>  $JMP$  (3) ; berspring: wenn kleiner<br>
; - Korrekturwert ; berspring: wenn kleiner ender Subbard CX, BX<br>
EX, 1 (3) SHR BX, 1 (8) state of the correct state of the correct state of the correct state of the correct state of the correct state of the correct state of the correct state of the correct state of @3: **SHR BX, 1** ; neuer Korrekturwert JNZ @1 (a) the contract of the contract (3) and the contract (3) and the contract (3) and the contract (3) and the contract (3)  $\overline{3}$  and the contract (3) and the contract (3) and the contract (3) and the contract (3) a (4: MOV g, CX ) ; Funktionsergebnis nach g<br>
RET : Fr Rcksprung ; fr Rcksprung wurzel ENDP grenze PROC COMMENT ; Um die Implementation der Wurzel einfach zu halten, wird folgendermaáen vorgegangen : Ist x > 0FFFFh , wird x durch 10000h dividiert , dann die Wurzel gezogen , sicherheitshalber inkrementiert und mit  $100h$  multipliziert. ( sqrt a\*b = sqrt a \* sqrt b !) ; MOV AX,WORD PTR n + 2 ; Highanteil von n laden OR AX, AX<br>JNZ @5 ; springe wenn  $\langle \rangle$  0 MOV AX,WORD PTR n ; sonst lade Lowanteil MOV h, AX ; dient zur Parameterbergabe !<br>
CALL wurzel : Ergebnis nach g CALL wurzel ; Ergebnis nach g<br> **JMP** ( $6$  ); fertig<br> **MOV** h, AX ; Parameterbergab ; fertig  $\overline{05}$ : MOV h,  $\overline{AX}$  ; Parameterbergabe ; Parameterbergabe ; Parameterbergabe ; Parameterbergabe CALL wurzel ; Ergenis in g ist zu klein<br> **MOV** AX, g ; noch multiplizieren mit 1 MOV AX, g<br>  $\begin{array}{ccc} x & , & \text{if no} \\ \text{INC} & x & , & \text{or } \\ \end{array}$ INC AX ; aufrunden<br>
MOV CL, 8 : um 8 Bit v MOV CL, 8  $\cdot$  ; um 8 Bit verschieben<br>
SHL AX, CL  $\cdot$  ; nach links SHL AX,CL ; nach links ; Ergebnis speichern @6\_: RET grenze ENDP ; ------------------------------------------------------------------------ cls PROC **COMMENT** Die L"schroutine nutzt den Nebeneffekt des Bildschirml"schens beim Initialisieren des Bildschirmmodus. Damit dieser nicht ver"ndert wird, wird er gelesen und wieder gesetzt. \* MOV AH, 15 ; Videomodus lesen<br> **INT** 10h ; BIOS-Interrupt Bi ; BIOS-Interrupt Bildschirm **MOV AH, 0** ; und wieder setzen<br> **INT** 10h 10h RET

\*

cls ENDP

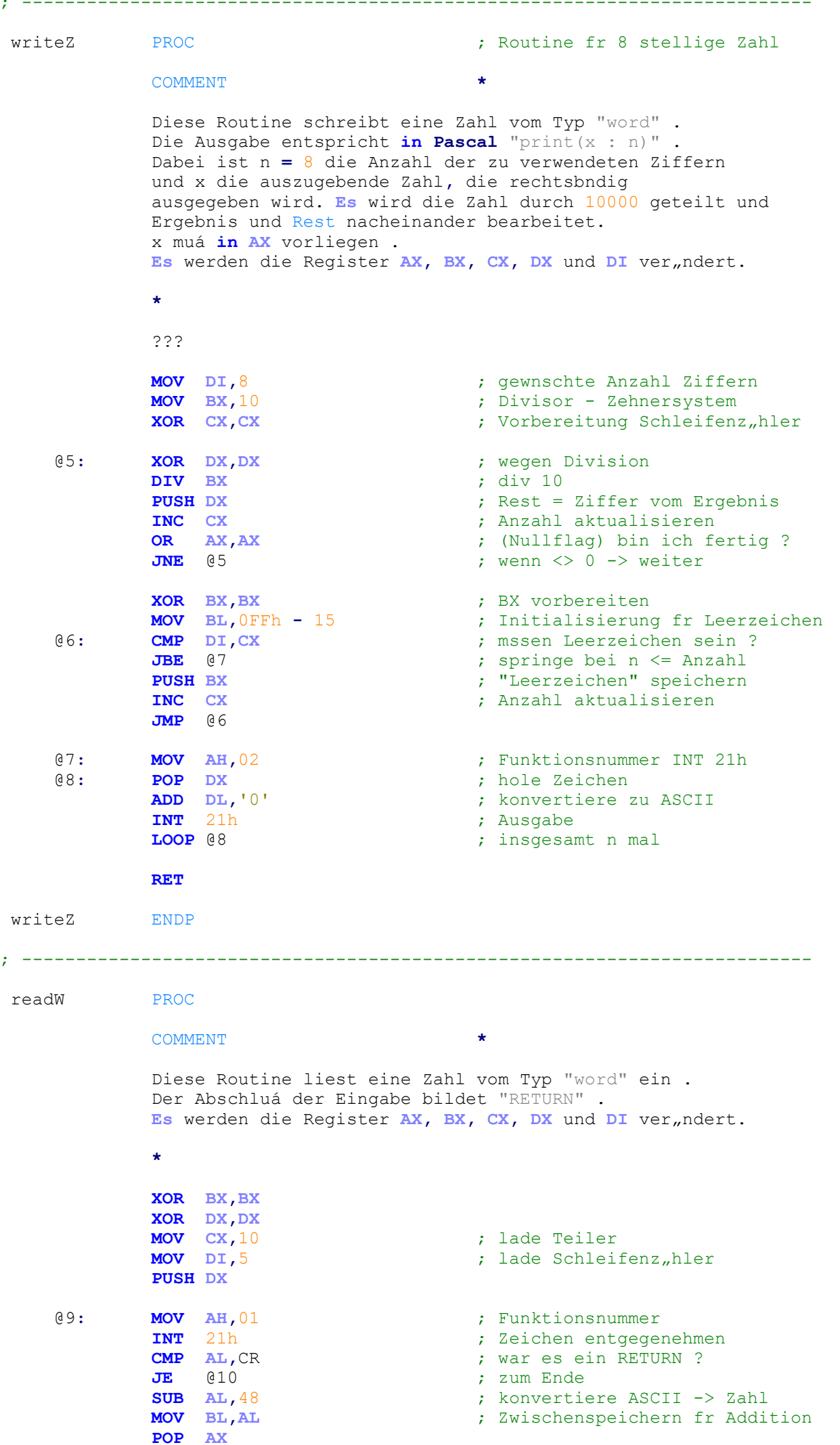

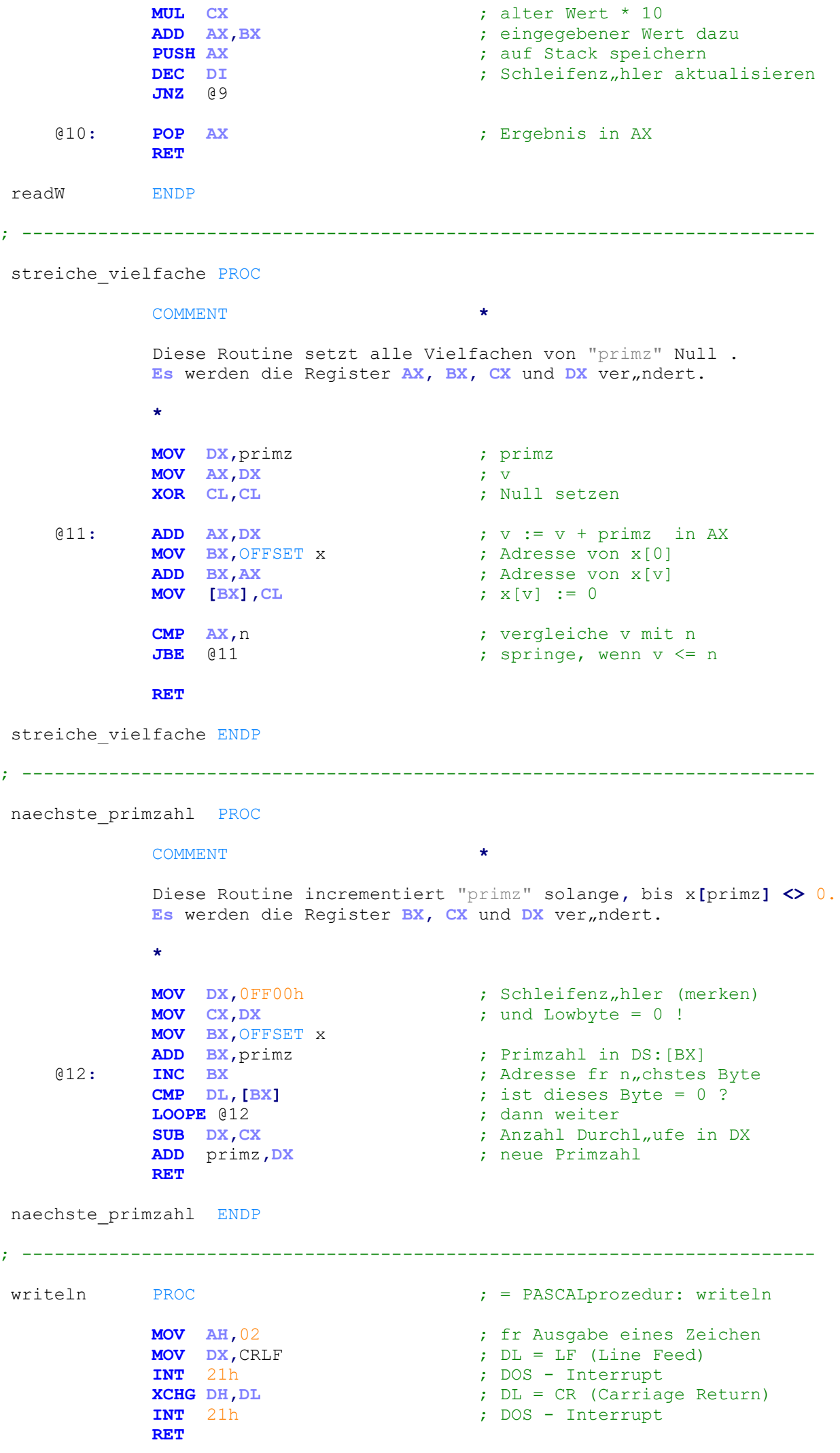

writeln ENDP readln PROC ; = PASCALprozedur: readln ; fr Eingabe eines Zeichen  $@13:$  **MOV** AH, 01 INT 21h<br>CMP AL, CR ; DOS - Interrupt ; ist es ein Return ? ; wenn nicht, -> nochmal  $JNE$   $@13$ **RET** readln ENDP PROC ausgabe COMMENT Diese Routine besteht aus einer Schleife, die mit LODSB das Feld x byteweise in AL 1,dt. Dabei wird BX hochgez,hlt. Wenn AL <> 0 gibt BX die Primzahl an. Demzufolge wird BX ausgegeben. Dazu wird die Prozedur "writeW" aufgerufen. Auáerdem mssen die Register BX und CX gerettet werden. Es werden die Register AX, BX, CX und SI ver, ndert.  $\star$ MOV CX, n ; gr"átm"gliche Zahl  $MOV$  BX, 1 ; Initialisierung Z,hler SUB  $CX, 2$ ; Feld 0 und 1 entf,llt MOV SI, OFFSET X ; fr LODSB ADD  $SI$ ,  $2$ ; auf 2. Element  $@14:$ **LODSB** ; Feldelement in AL INC BX ; Z"hler korrigieren ; um Nullflag zu setzen OR AL, AL  $@15$ JZ ; wenn 0, keine Primzahl **PUSH BX** ; Register sichern **PUSH CX** MOV AX, BX ; Zahl wird in AX erwartet ; ausgeben CALL writeZ POP CX<br>POP BX ; Register restaurieren  $@15:$ LOOP @14  $\therefore$  bis  $CX = 0$ **RET ENDP** ausgabe PROC eingabe **COMMENT** Zuerst wird ein String ('Geben Sie die gr"ate ...') ausgegeben. Danach erfolgt die Eingabe von n. Mit dem 2maligen Aufruf der Prozedur "writeln" wird eine Leerzeile erreicht. Es werden die Register AX und DX ver, ndert.  $\star$ ; fr Ausgabe eines Strings<br>; Adresse in DS:DX  $MOV AH, 09$ MOV DX, OFFSET text  $INT$   $21h$ ; DOS - Interrupt ; word eingeben CALL readW MOV n, AX ; und speichern CALL writeln ; Cursor in n, chster Zeile ; jetzt Leerzeile CALL writeln **RET** 

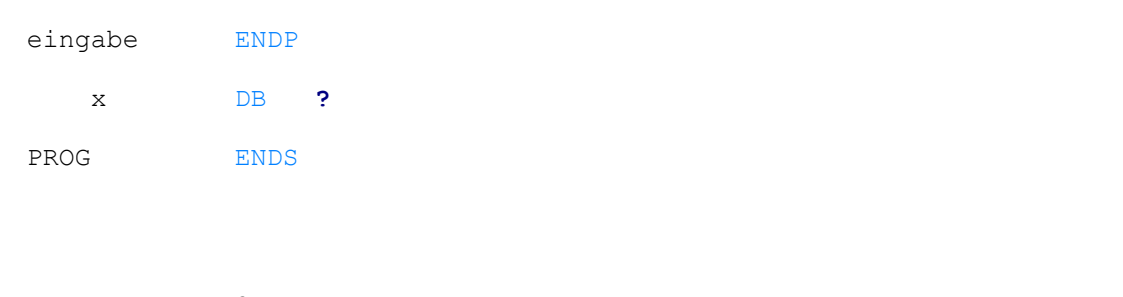

END START